- 13 ISBN 9787115200099
- 10 ISBN 7115200092

出版时间:2009-9

页数:270

版权说明:本站所提供下载的PDF图书仅提供预览和简介以及在线试读,请支持正版图书。

## www.tushu000.com

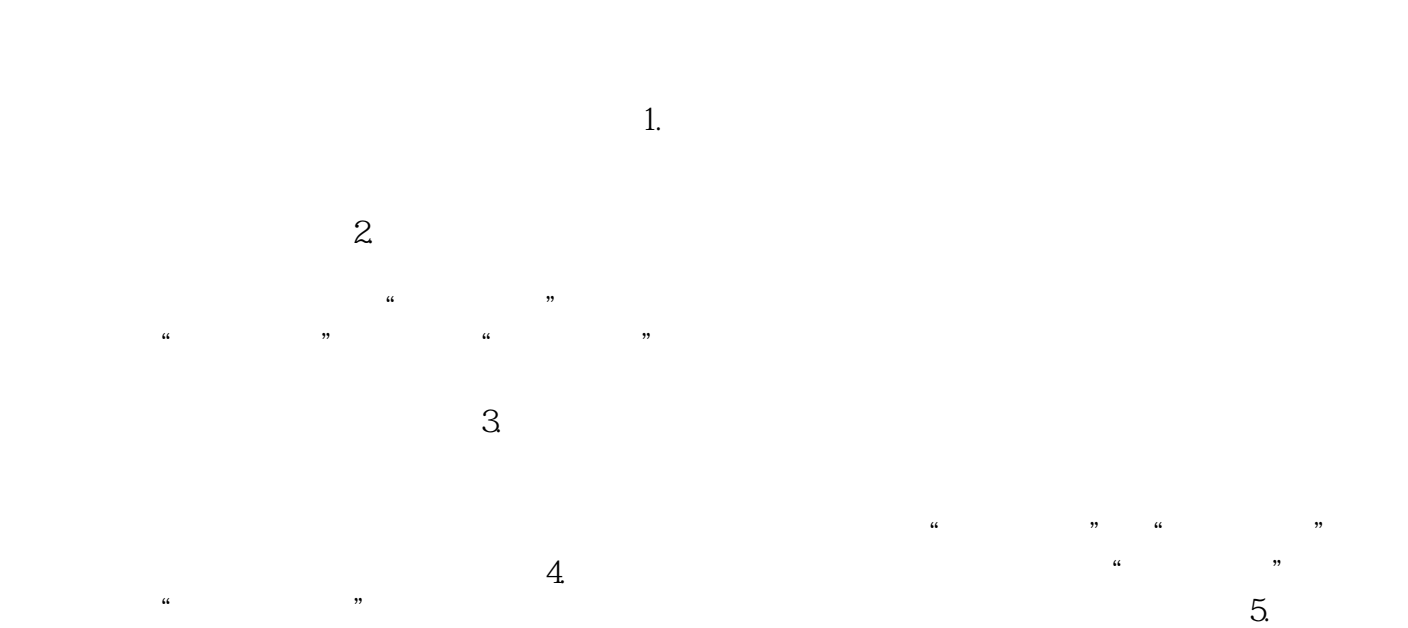

*Page 2*

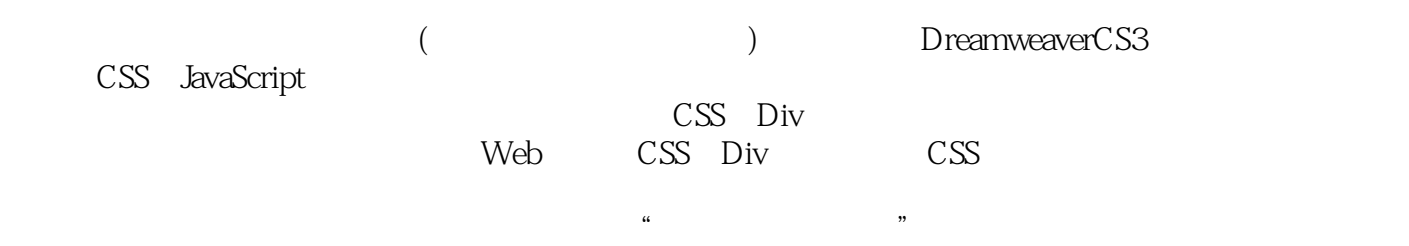

 $\sim$  2 HTML  $2 \overline{P}$  AP Div Dreamweaver and the matrix of the Dreamweaver 

 $CSS$  …… A CSS2 B

ATA

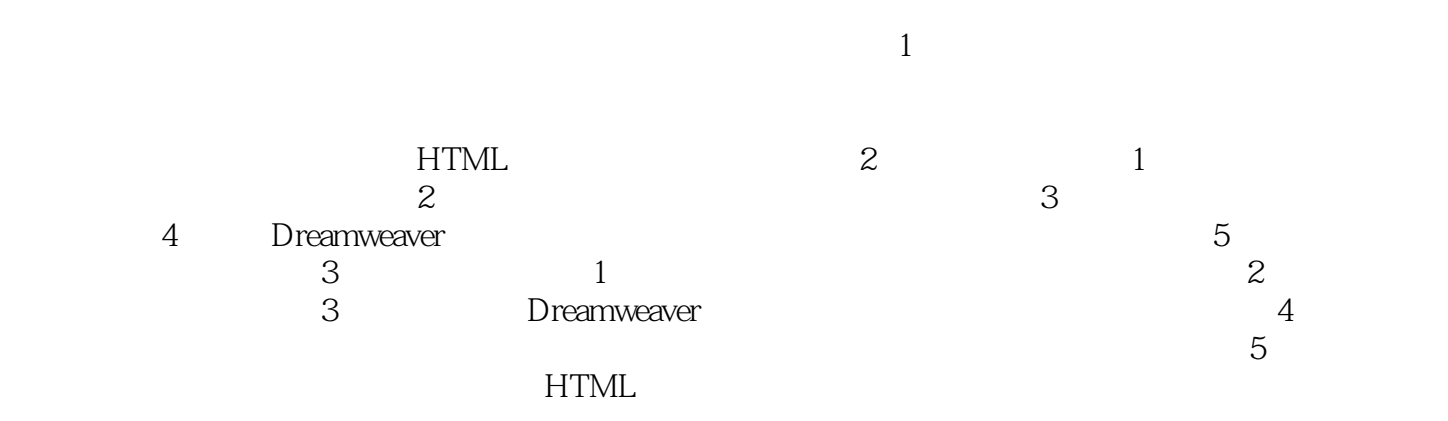

*Page 6*

课后的"项目创新"内容取代了常见的"思考与练习"内容,以期培养读者灵活运用所学知识以解决

本站所提供下载的PDF图书仅提供预览和简介,请支持正版图书。

:www.tushu000.com